Photoshop Express For Windows 10

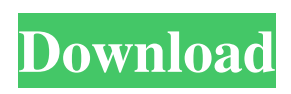

**Download Photoshop Express For Windows 10 License Key [March-2022]**

# Note Although not covered in this chapter, another image-editing program also called Photoshop is available for Mac computers. If you are a Mac user, you may be more familiar with Apple's

iPhoto, which is also an excellent image-editing program. If you do use iPhoto, the features in iPhoto are not only limited to editing photos but also include some organizing features for image libraries that are saved in the application's database. \* \* \* 2. \*\*From the Tools panel, choose Image, then Adjustments\*\*. The

# Adjustments window (Figure 10-1) opens. It lists common editing types, including Bright

**Download Photoshop Express For Windows 10 Crack+**

# The process of editing images in Photoshop and Elements is no different from other image editing software. The primary difference is in the interface. Instead of putting

a grid on the canvas and filling in squares, you have objects that you can rotate, move and resize to fit your design or message. There are also a few different ways to use the software, including Lightroom, iPhoto, and Photoshop. The first part of this tutorial is covered in five individual sections: 0. Getting Started 1. Learning the Interface 2.

Editing the Bitmap Image 3. Enabling Character Tool 4. Using the Magic Wand 5. Combining the Tools 1. Getting Started Get the software of your choice: In this case I'm going to be working with Photoshop Download Adobe Photoshop. In the "Shared Libraries" tab of the "My Libraries" window (Ctrl+K, L), go to the "Photoshop"

library and double click on "Photoshop CS5. Adobe offers three versions of Photoshop. I'm going to focus on the "Photoshop CS5" and "Photoshop CC" as Photoshop Elements and Photoshop Express are versions used for editing photos only. Download Adobe Photoshop Elements. Unlike Photoshop Elements, Photoshop does not have an

"Old Versions" button as it will always be up to date. Instead, Adobe has a free lifetime update service. You can download it here. The new version can be accessed from the "Help" menu when Photoshop starts up. To use this version you'll need to have a commercial license for Photoshop and if you don't, you'll need to purchase it. Download

Photoshop. I'm assuming you already have the software, although if you don't you'll need to download it. If you're using the Pro version then you'll need to download the PowerPack Expert Mode is not available on the Express version. Hover over the logo on the Photoshop window and select "Preferences". Click on the tab for

"General". Click the button for "Change". Photoshop will ask if you want to change to the Pro version. Click "OK". Restart the program. 2. Learning the Interface When you open Photoshop Elements, you have the selection tool at the top of your screen. Next to that is the rotation tool, the command-line tool. On the right side of the screen are

#### the adjustment 05a79cecff

**Download Photoshop Express For Windows 10 Crack+ Activation Key (Updated 2022)**

# The invention relates to a method of manufacturing three dimensional objects by means of a computer aided manufacturing (CAM) system. A known method of manufacturing three dimensional objects is called layer by layer manufacturing (LBM) whereby successive layers

of a workpiece are built up layer by layer by means of a tool or a series of tools the position of which is controlled by a computer driven control computer. The tool or series of tools are then moved from layer to layer to build up the workpiece. The features of the tool or tools are geometrically controlled to form the upper layer of the

object on the lower layer. To build up the object from the lower layer to the upper layer it is necessary to move the tool or tools from the lower layer to the upper layer and, in the course of this movement, the features of the lower layer must be transferred to the upper layer. A typical method of manufacturing of this type comprises transfer of a

model, in the form of a data file, to a cutting tool or a series of cutting tools to thereby produce a desired article. An example of a CAM system using a laser cutting technique is disclosed in U.S. Pat. No. 5,371,783 to Suzuki. According to the teaching of the Suzuki patent, a model of the article is provided in the form of a

three dimensional data file. The model is presented in a stereolithographic data file containing a data array indicative of a data set including cross sections indicative of successive layers of the three dimensional model. The data set is represented by a matrix of data which is converted to a matrix of data indicative of machine

control coordinates in accordance with a predetermined format. Each element of the matrix of data is converted to data indicative of a control coordinate point in a manner which allows the generation of a machining path from a cutting tool for processing of the matrix of data. A cross section element of the data set

which corresponds to the element of the matrix of data defines a plurality of cross section elements of the data set. The element of the matrix of data is converted to produce at least one cross section element of the data set. The cross section element of the data set for each element of the matrix of data is converted to a

corresponding element of a tool path table, in accordance with a predetermined format. The cross sections are used for machining the object, i.e., processing the matrix of data is used for defining the cutting tool path. An example of a CAM system using a milling technique is disclosed

**What's New In?**

PLC3 phosphorylation at Ser376 is involved in its stabilization in response to N-cadherin activation. PLC3 has been shown to be a new substrate for protein kinase C (PKC) in HT29 cells. We show that the phosphorylation of PLC3 at serine (Ser) 376 by PKC is associated with the localization of PLC3 to the inner side of cell membrane,

where it is activated by Ncadherin. In stably transfected HT29 cells overexpressing PLC3 (L-PLC3/HT29), coimmunoprecipitation studies show that the PLC3/N-cadherin complex is enriched with PLC3-Ser376 phosphorylation. In cells that express low levels of PLC3, such as Caco2 and

AR42J cells, PLC3 is recruited into membrane sites in response to calcium (Ca2+) and N-cadherin. A coimmunoprecipitation study also shows that Ca2+ and N-cadherin induce PLC3-Ser376 phosphorylation. In PLC3/HT29 cells, both in vitro kinase assay and the coimmunoprecipitation study show that PLC3 is

phosphorylated on Ser376 by PKC activity. On the other hand,

- Ca2+-dependent,
- diacylglycerol-independent PKC does not phosphorylate
- PLC3. Furthermore,
- mutation of Ser376 to Ala
- in the human PLC3c or
- PLC3d isoform prevents the
- Ca2+- and N-cadherin-
- induced PLC3-Ser376
- phosphorylation and

localization of PLC3 to membrane sites. These data suggest that PLC3-Ser376 phosphorylation is involved in the interaction with Ncadherin, resulting in the localization of PLC3 to the inner membrane sites of HT29 cells.Q: How to prove that  $\frac{\Gamma(1-2x)}{x}$  $\{x^2\}$  $\{Gamma(1-x)\}$ =\frac{1}  $-x$ }{1-2x}\$? How to prove that \$\$\frac{\Gamma(1-2x)

### $\{x^2\}=\frac{1}{x}=\frac{1}{x}$ 1-x}{1-2x}\$\$ \$x\$ is positive

**System Requirements:**

# OS: Windows 7 64-bit or Windows 10 64-bit (Vista 32-bit is not supported). Windows 7 64-bit or Windows 10 64-bit (Vista 32-bit is not supported). Processor: Intel® Core™ i3 2.5 GHz or above, AMD<sup>®</sup> Athlon™ II 2.5 GHz or above, or 1.6 GHz dual-core Pentium® processors are

### recommended. Dual-core processors with speed of 1.6 GHz or above are required for players that are connected to a TV/monitor. Intel

#### Related links:

[https://scappy.bmde-labs.com/upload/files/2022/07/M6UYfHHhk1KOfnSNRZfe\\_01\\_6c87606f66a118f97a5](https://scappy.bmde-labs.com/upload/files/2022/07/M6UYfHHhk1KOfnSNRZfe_01_6c87606f66a118f97a5ed7473247c5a3_file.pdf) [ed7473247c5a3\\_file.pdf](https://scappy.bmde-labs.com/upload/files/2022/07/M6UYfHHhk1KOfnSNRZfe_01_6c87606f66a118f97a5ed7473247c5a3_file.pdf) <http://pontienak.com/asianfood/find-photoshop-32bit-installer-from/> <https://savosh.com/photoshop-cs6-final-version-81-get-free-on-windows-7-8-10/> <http://www.vidriositalia.cl/?p=28453> <https://guicenabtacafi.wixsite.com/callimemil/post/115-free-photoshop-actions-presets-parker-photographic> <https://balancingthecrazy.com/2022/07/01/1584/> <https://antiquesanddecor.org/adobe-photoshop-7-0-1-1010-full/> <http://cyclades.in/en/?p=80539> <http://dirkjuan.com/online-photoshop-for-java/> <http://www.camptalk.org/today-i-learned-how-to-do-that/> <https://elc-group.mk/2022/07/01/photoshop-express-2014-crack/> <https://akademiun.com/photoshop-22-0-for-windows-free-version-download/> [https://jariosos.com/upload/files/2022/07/v6KyVK5iUkIb4OjnJPAh\\_01\\_6c87606f66a118f97a5ed7473247c](https://jariosos.com/upload/files/2022/07/v6KyVK5iUkIb4OjnJPAh_01_6c87606f66a118f97a5ed7473247c5a3_file.pdf) [5a3\\_file.pdf](https://jariosos.com/upload/files/2022/07/v6KyVK5iUkIb4OjnJPAh_01_6c87606f66a118f97a5ed7473247c5a3_file.pdf) <https://delicatica.ru/2022/07/01/adobe-photoshop-cc-6/> <http://www.theoldgeneralstorehwy27.com/and-some-of-these-text-images-are-blend-ready/> <https://boldwasborn.com/adobe-photoshop-8-0-crack-free-download/>

[https://stinger-live.s3.amazonaws.com/upload/files/2022/07/lzhk8kBe5Sr3qRfxL5r6\\_01\\_66c52a8ad11659ca](https://stinger-live.s3.amazonaws.com/upload/files/2022/07/lzhk8kBe5Sr3qRfxL5r6_01_66c52a8ad11659ca498c57d15a0449cd_file.pdf) [498c57d15a0449cd\\_file.pdf](https://stinger-live.s3.amazonaws.com/upload/files/2022/07/lzhk8kBe5Sr3qRfxL5r6_01_66c52a8ad11659ca498c57d15a0449cd_file.pdf) <https://marketstory360.com/news/40505/how-to-download-adobe-photoshop-express-win-7/> <https://bestonlinestuffs.com/over-300-free-photoshop-brushes/> <http://stroiportal05.ru/advert/photoshop-7-0-2-free-download/>